# **Lightweight Analysis of Software Design Models at the Whiteboard**

Alfredo Motta, Nicolas Mangano, André van der Hoek

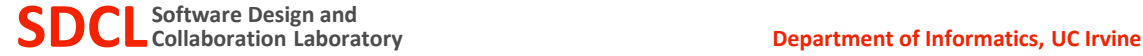

#### **Software Design at the Whiteboard**

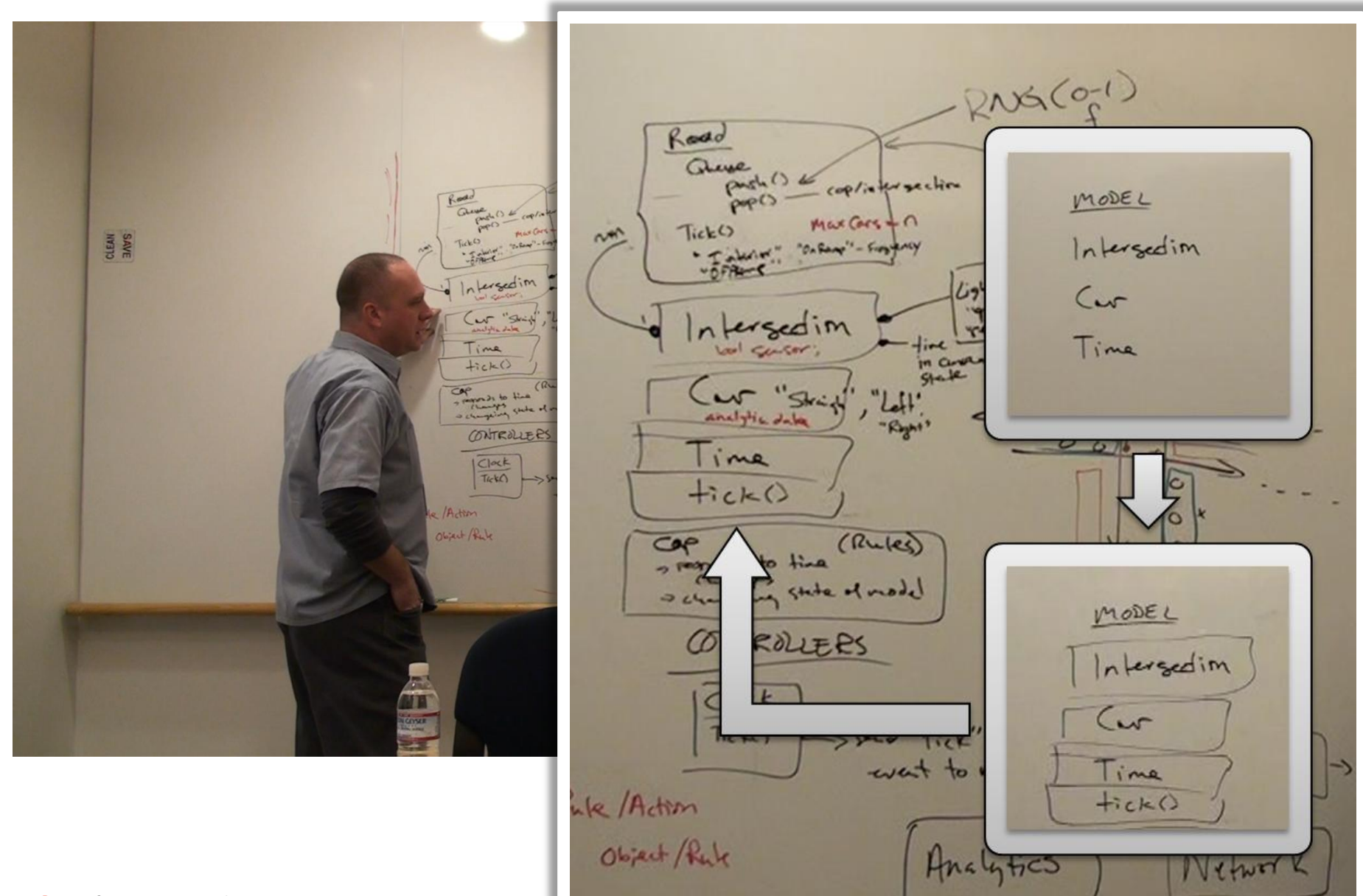

**SDCL** Software Design and<br> **SDCL** Collaboration Laboratory **Department of Informatics, UC Irvine** 

# **Software Design at the Whiteboard**

- Design sketches at the whiteboard
	- start as rough, informal sketches
	- refined into formal design notations
- In each incremental step, the engineers
	- inspect the design
	- identify and solve potential issues

# **Research Challenge**

- Help software developers at the whiteboard by providing
	- early automated feedback about their design
	- without interfering with their design session
- Fill the gap between
	- a whiteboard
	- and a formal analysis tool

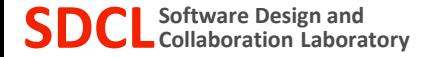

# **Questions That Must Be Addressed**

- How to build analyzable models with minimal input from the developer?
- How to present feedback to the developer in a nonintrusive fashion?

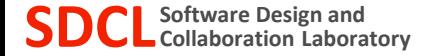

**Approach**

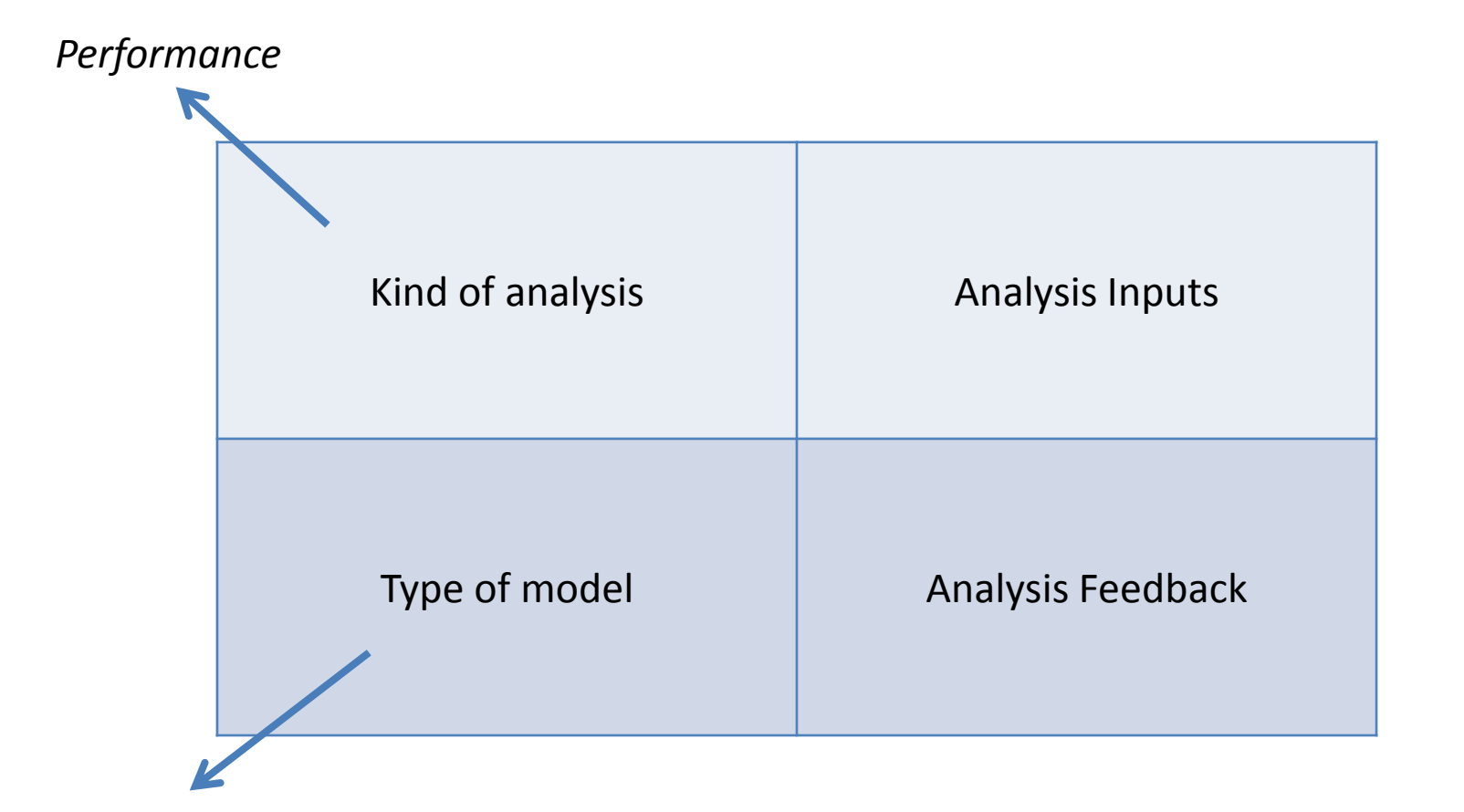

*UML Activity Diagrams*

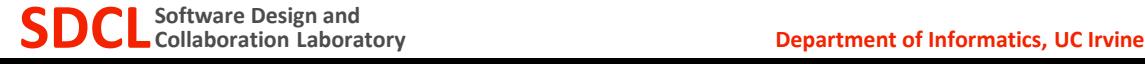

## **E-Commerce Example**

- Typical operations to buy a product
	- a buy request is received by the server
	- the server checks if the item is available
	- the payment is processed
	- a reply is sent to the user

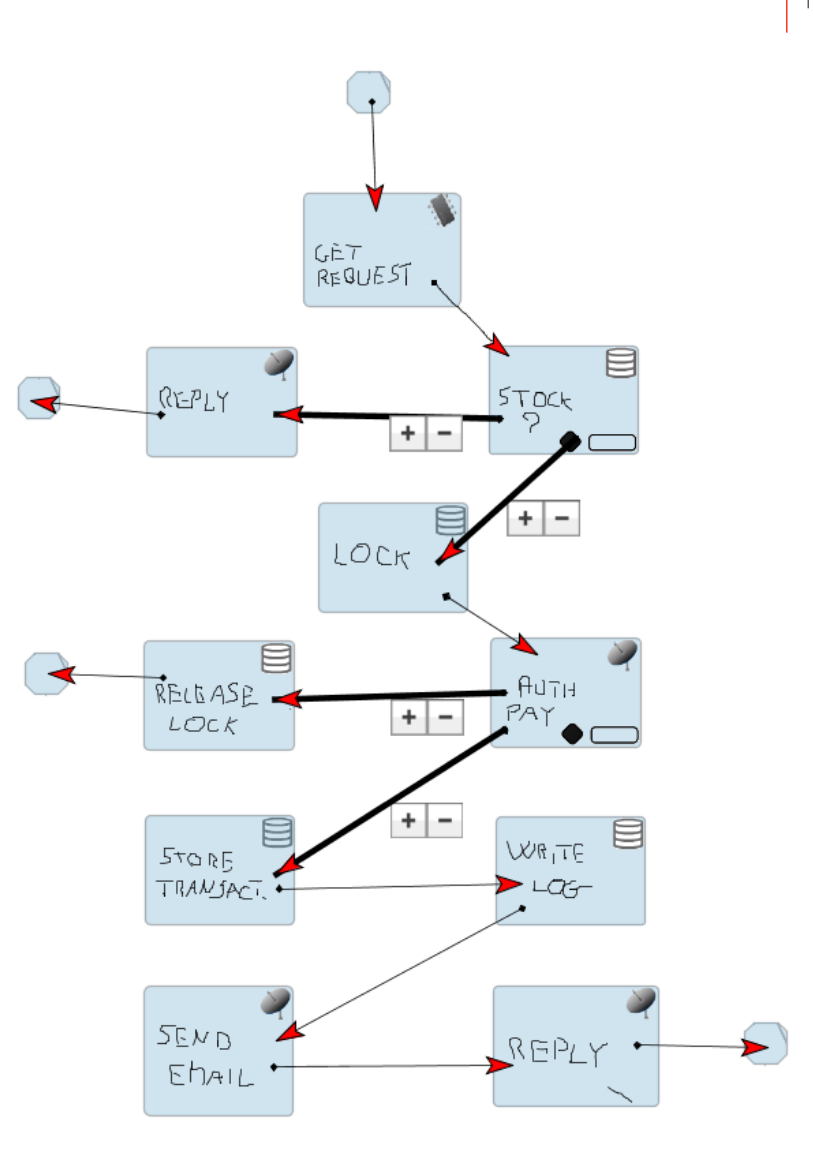

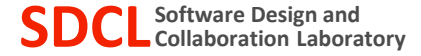

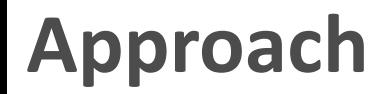

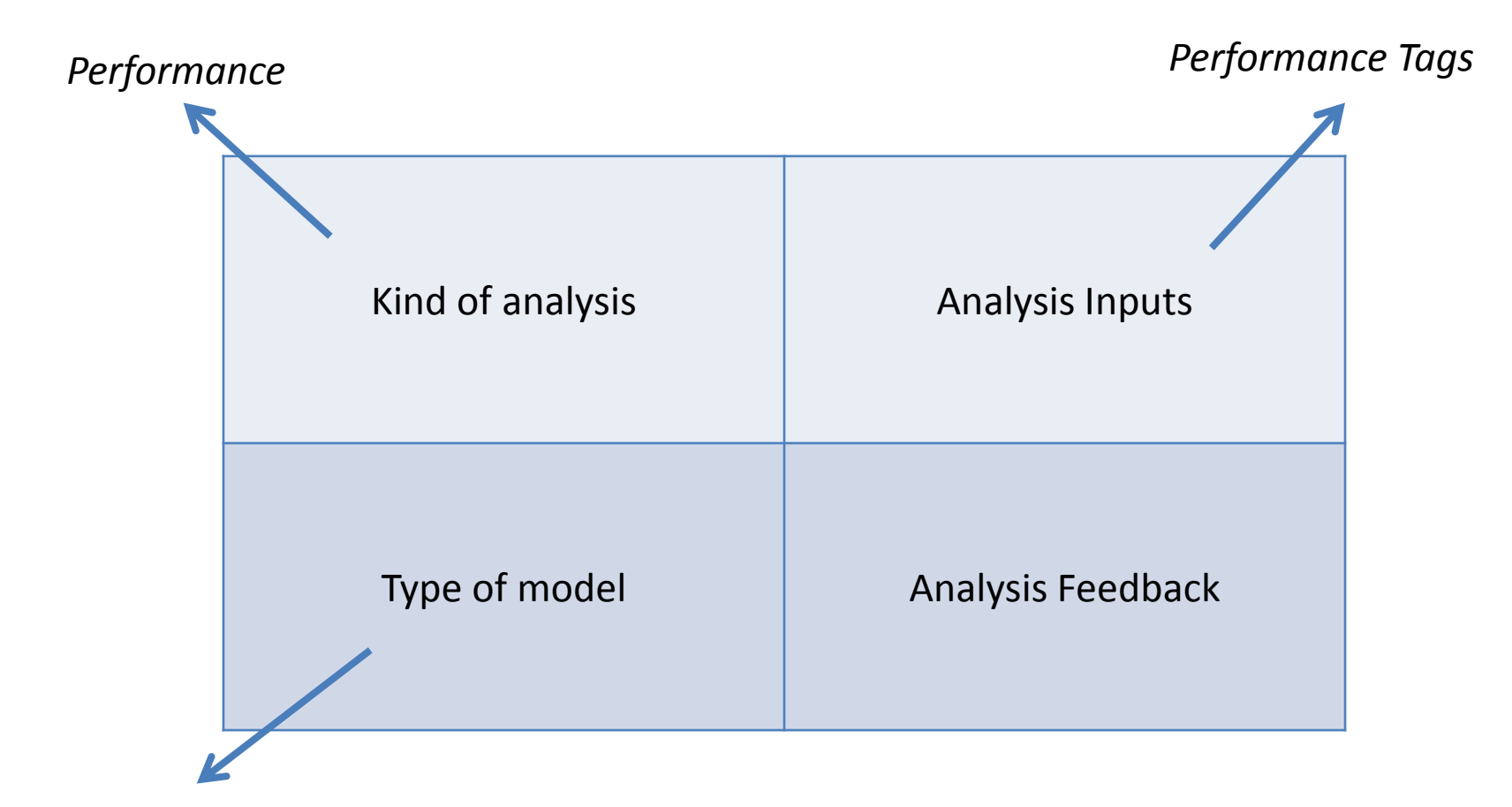

*UML Activity Diagrams*

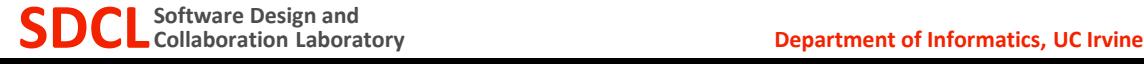

# **Performance Tags**

- Tags are used to specify the expected execution time of the activity node
- A pre-built taxonomy is available

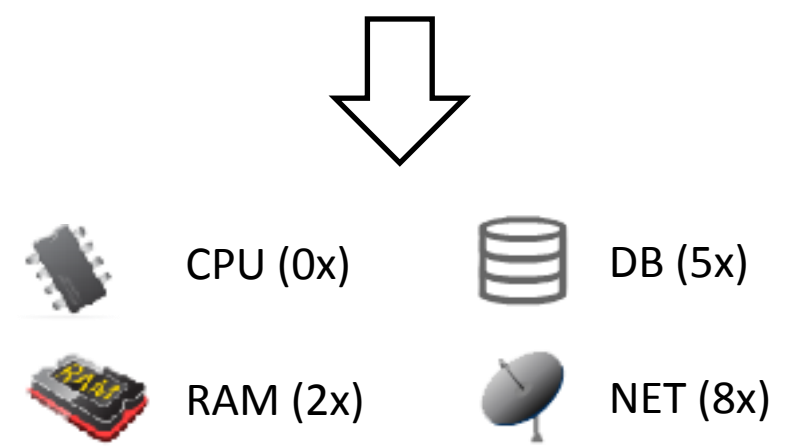

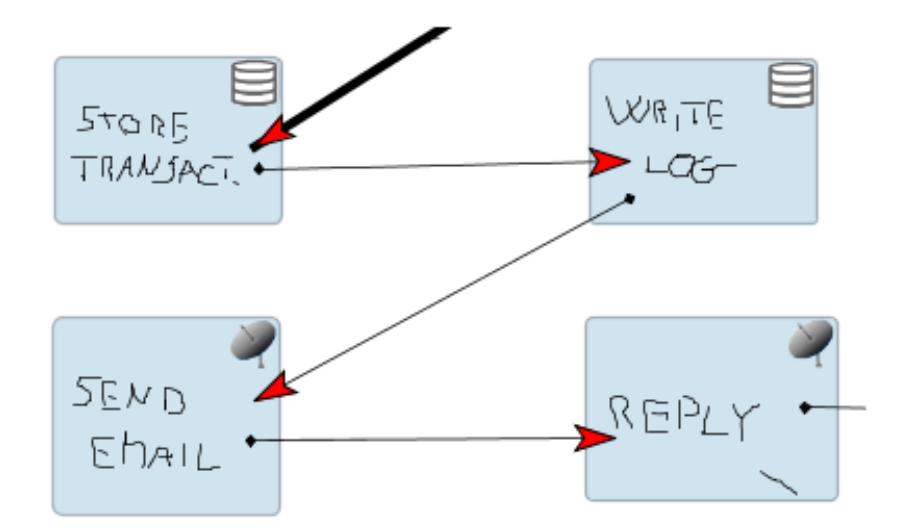

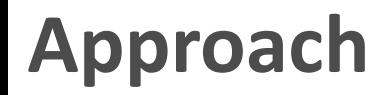

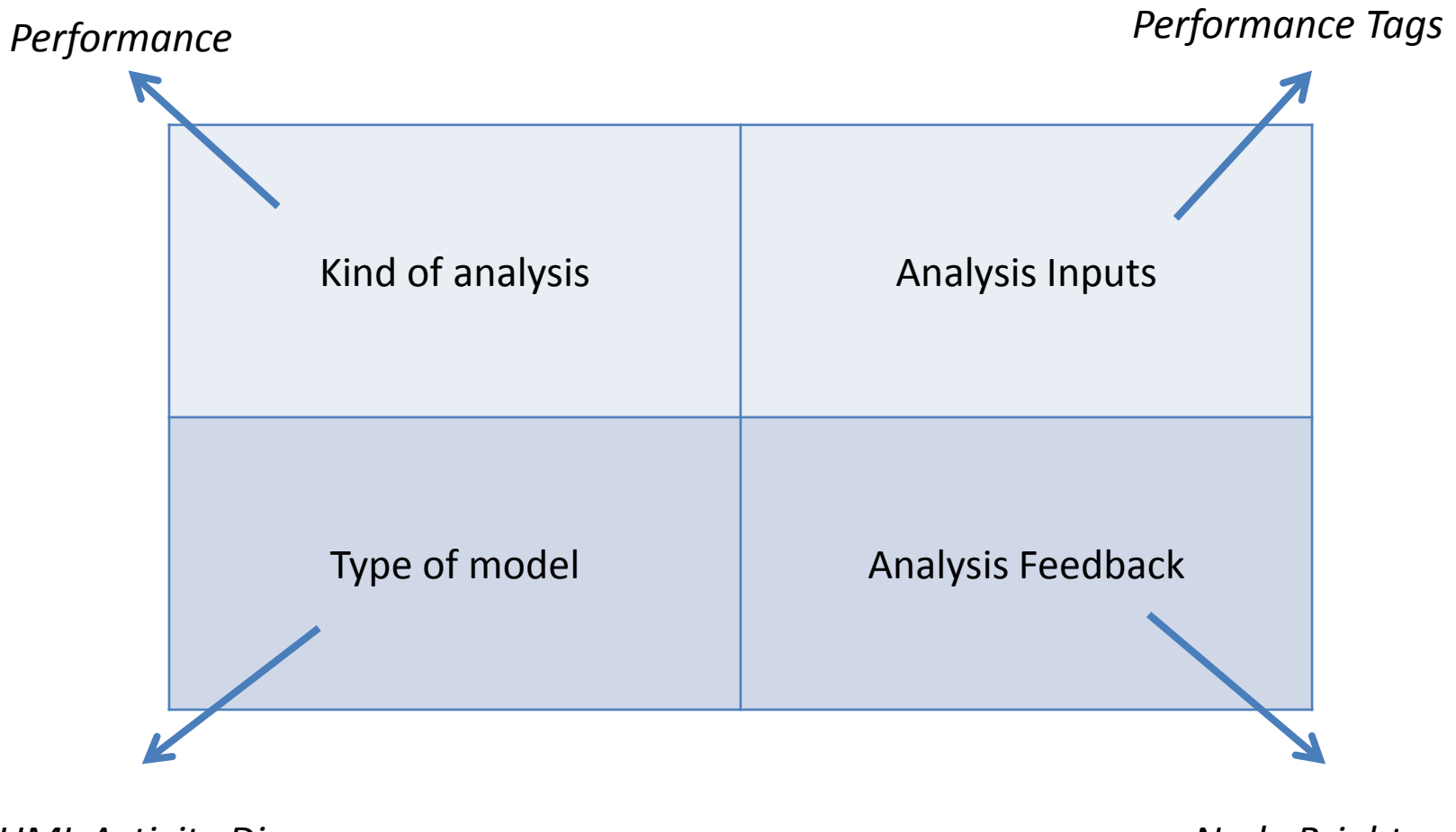

*UML Activity Diagrams*

*Node Brightness*

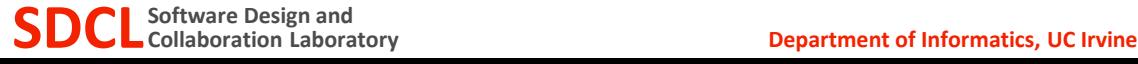

### **Feedback Example**

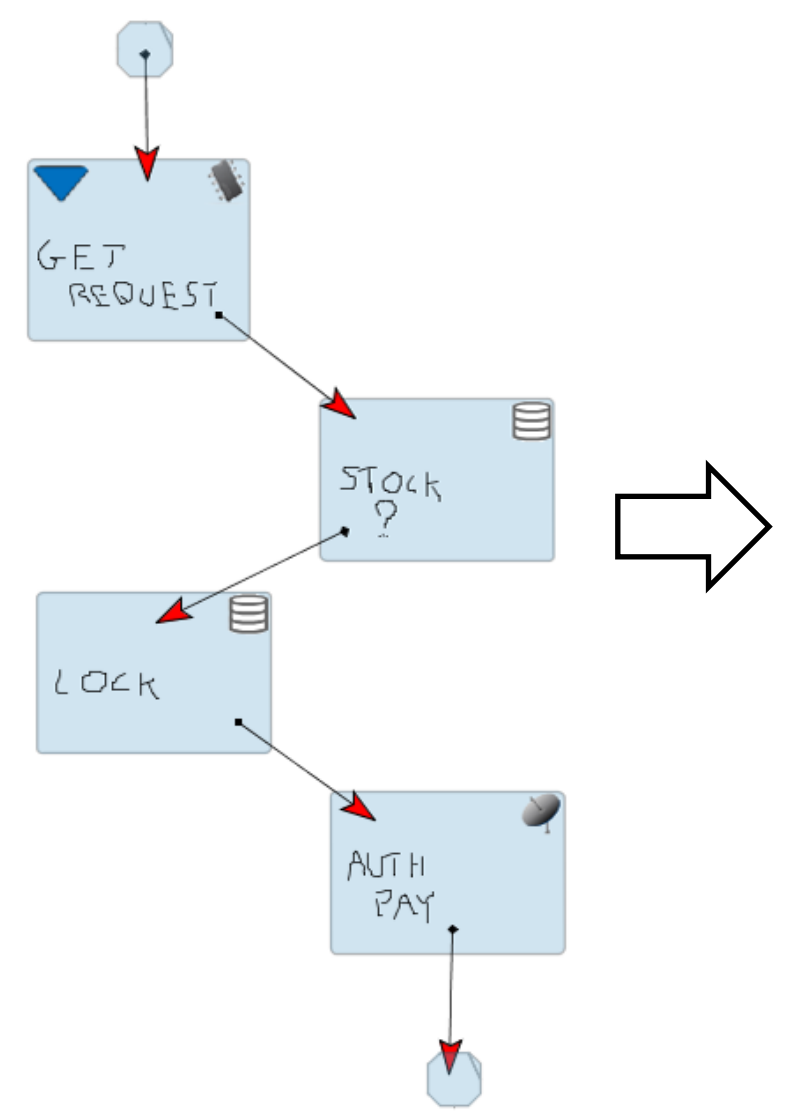

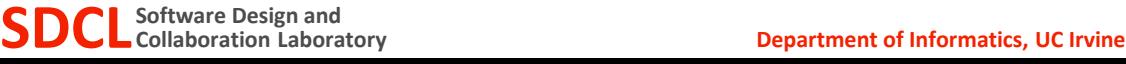

### **Feedback Example**

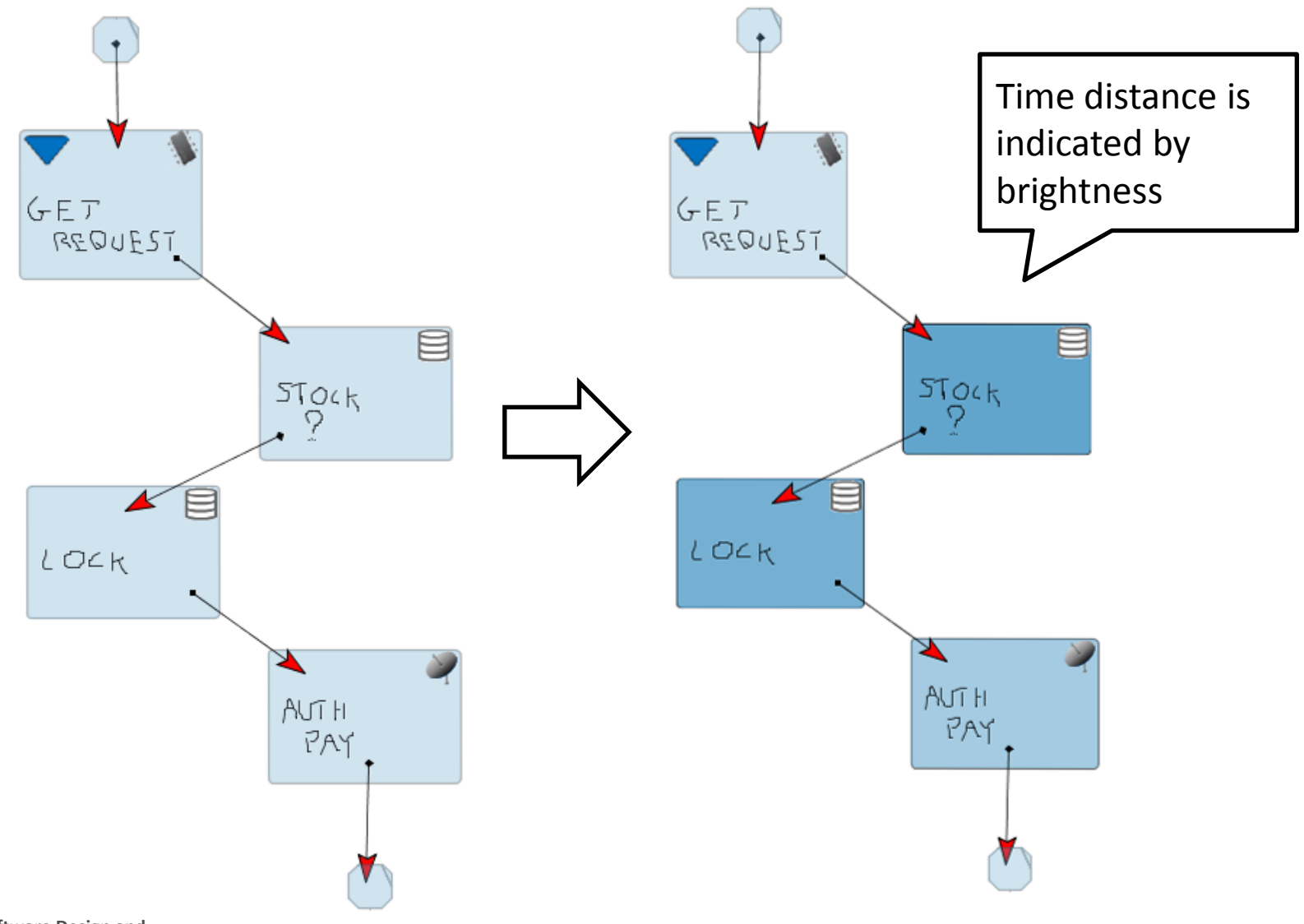

**SDCL** Software Design and<br> **SDCL** Collaboration Laboratory **Department of Informatics, UC Irvine** 

# **Prism Model**

• The design is translated into the input language of the Prism Model Checker, a probabilistic model checker

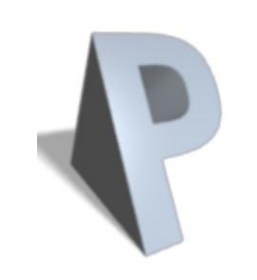

• In turn, Prism uses a Continuous Time Markov Chain to solve the model

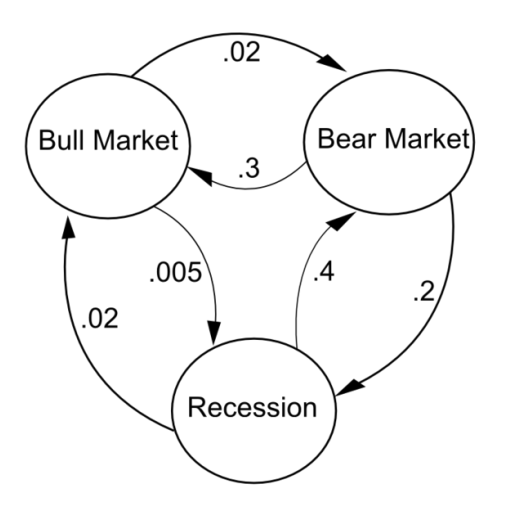

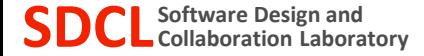

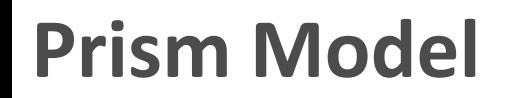

- The Activity Diagram is translated into a set of Prism modules
	- the main module, and a set of modules corresponding to all the fork/join path in the diagram

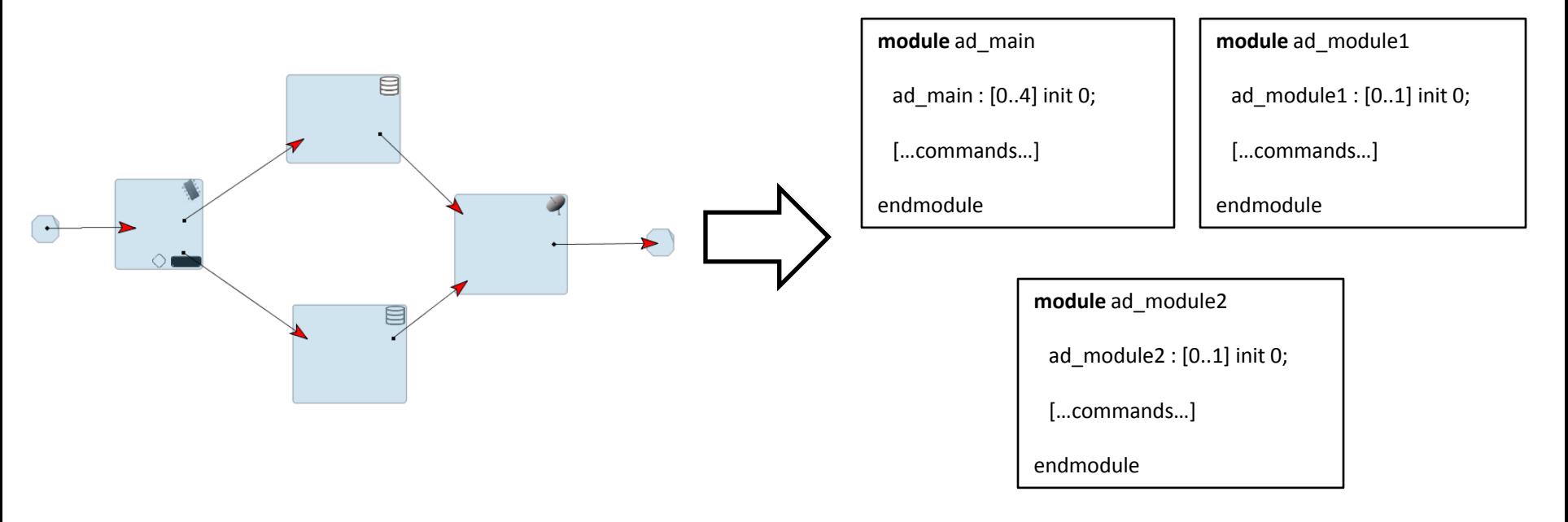

# **Prism Model**

- Each Prism Module has
	- **States**: corresponding to the different activity nodes
	- **Commands***:* refering to the connectors
	- **Execution rates for commands**: corresponding to the tags applied to the activity nodes

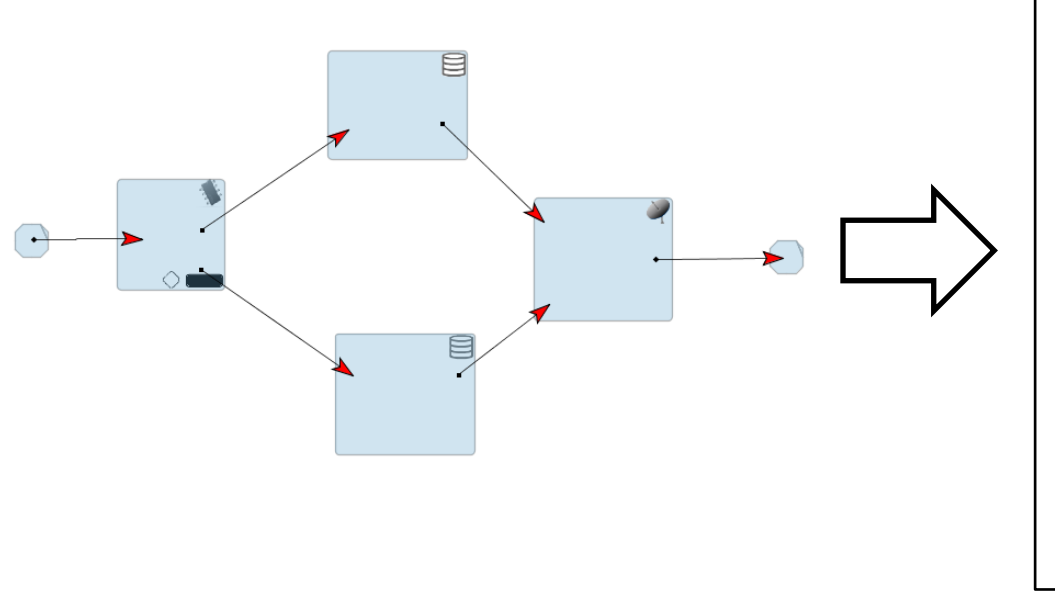

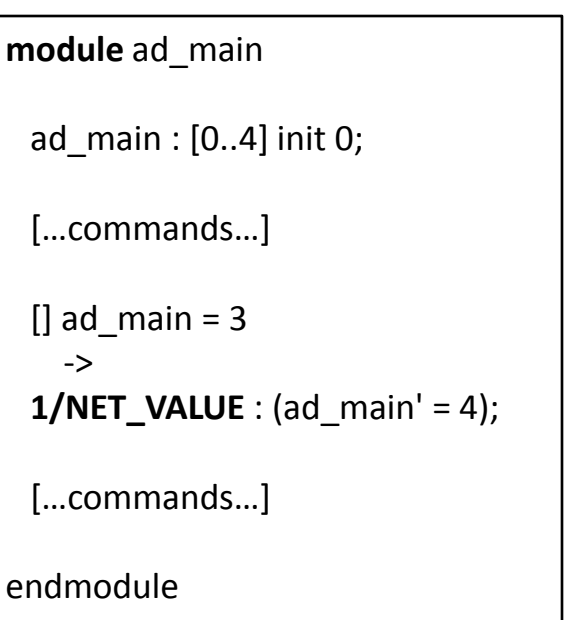

**Prism Property**

- Given *i*, the node with the analysis tag
- For all the activity nodes *j*
- Compute probability of reaching node *j* starting from node *i* within *t* time units

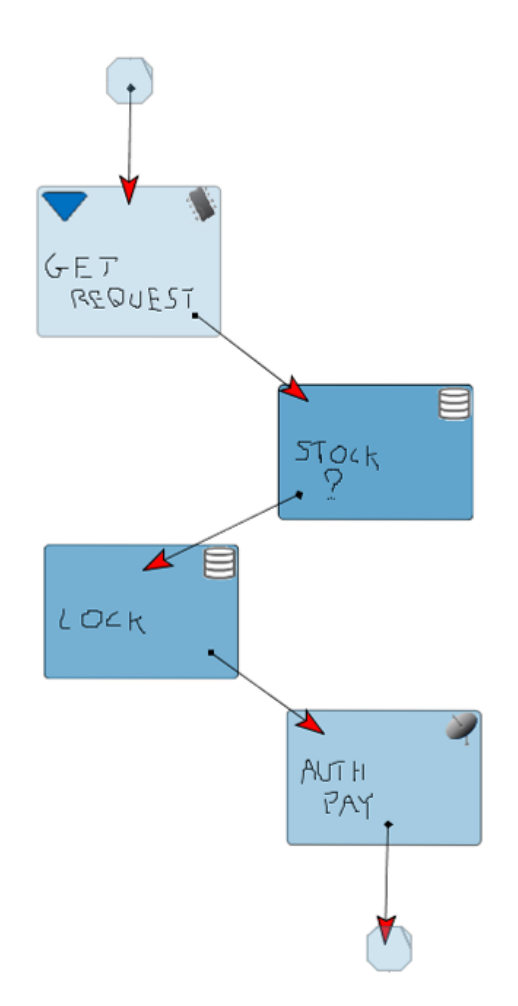

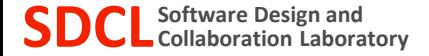

## **Example: Designing with Feedback**

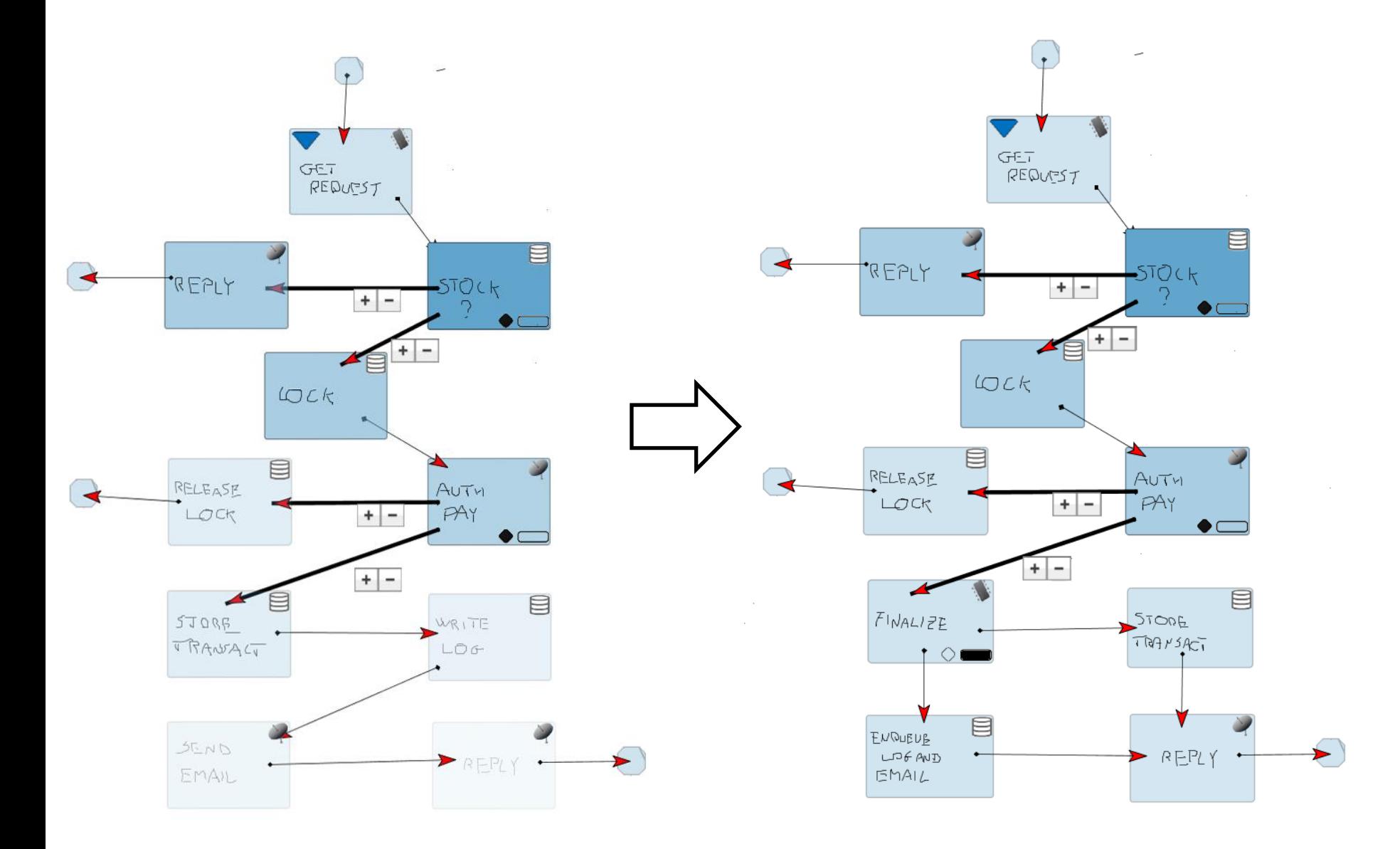

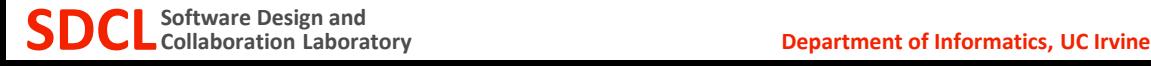

## **Conclusions**

- The tool offers the opportunity to
	- use models during the early stages
	- obtain immediate feedback about the design
- Potentially this could lead to
	- improved software designs because of feedback
	- more widespread exploitation of software models at the whiteboard

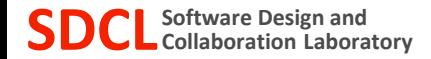

# **Thank you!**

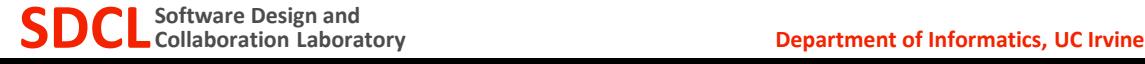